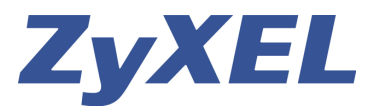

Mehrere simultane VPN-Tunnels mit gleichem Subnetz über einen NAT-Router oder via UMTS/GPRS-Netz auf eine ZyWALL 2Plus, 5, 35 und 70.

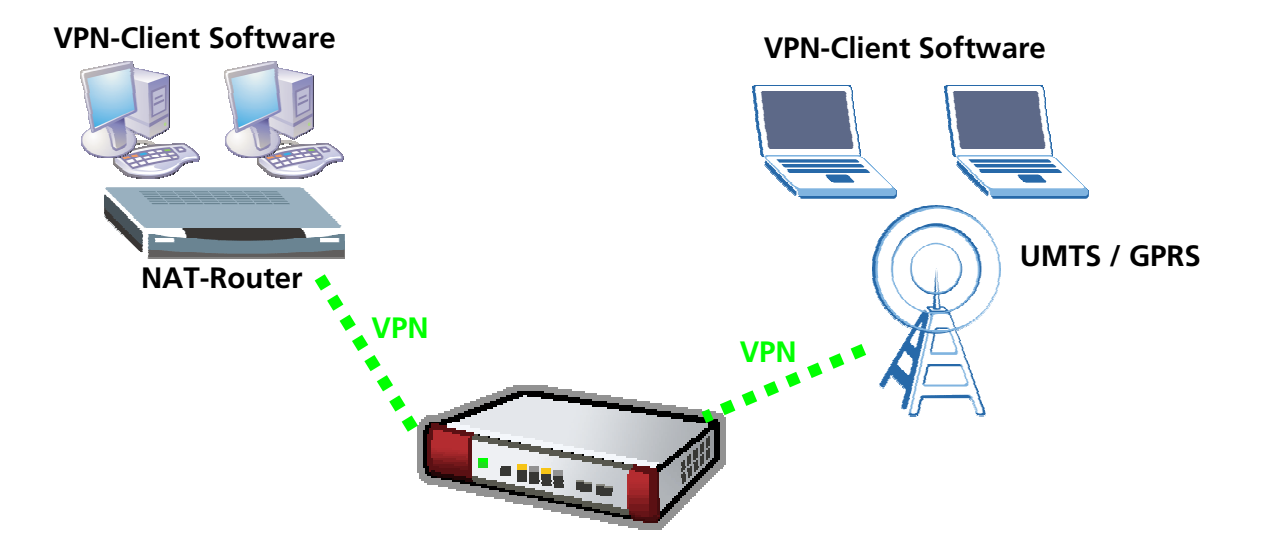

Seit der Firmware 4.00 (Patch 7 für ZyWALL 5, 35 und 70) ist es möglich, mehrere VPN-Tunnels aus dem gleichen Subnetz aufzubauen.

Wenn bis anhin hinter einem NAT-Router ein zweiter VPN-Client zur selben ZyWALL einen dynamischen Tunnel aufbaute, wurde der erste Tunnel unterbrochen.

Um mehrere Verbindungen zu ermöglichen, muss im SMT-Menu 24.8 (via Telnet) der ZyWALL folgendes eingegeben werden:

## ras> **ipsec initContactMode**

USAGE: ipsec initContactMode gateway|tunnel, now is :gateway mode ras> **ipsec initContactMode tunnel**  ras> exit | 99

Im VPN-Menü muss unter Gateway Policy die Option NAT Traversal aktiviert sein.

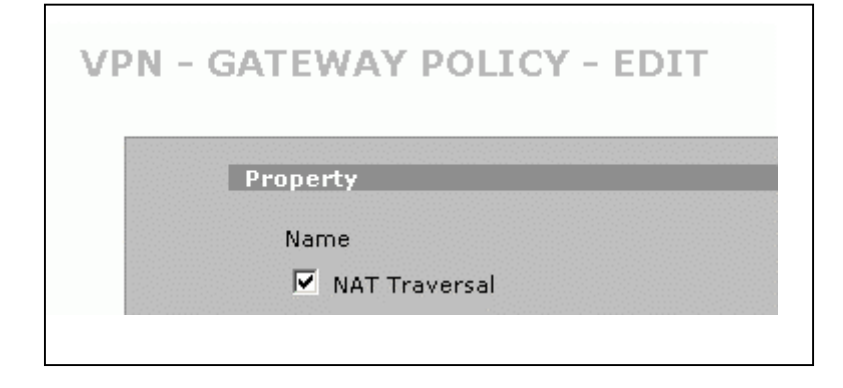

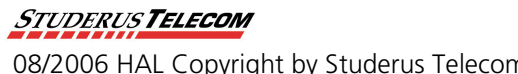